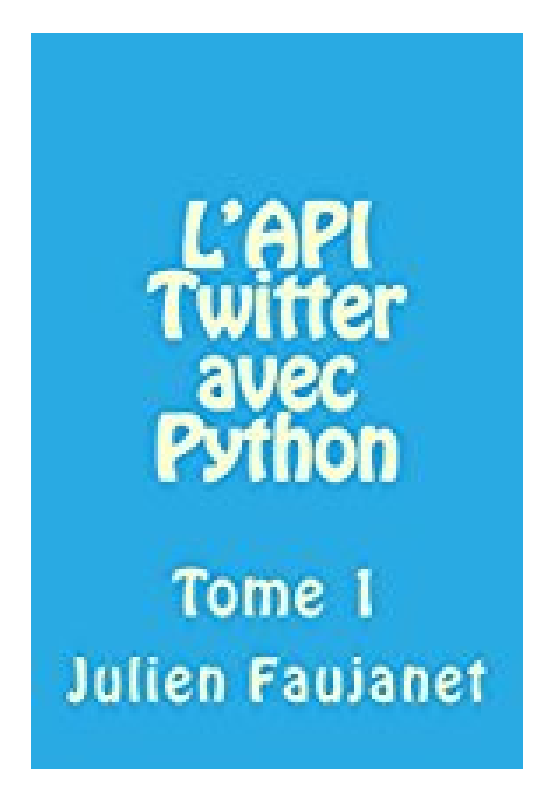

## **L'API Twitter avec Python**

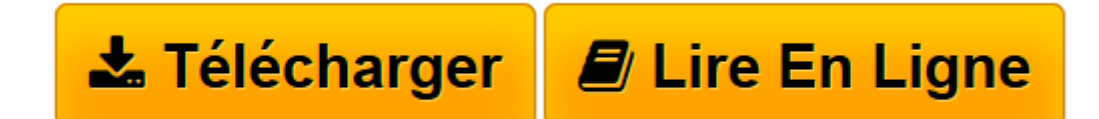

[Click here](http://bookspofr.club/fr/read.php?id=B01N0ZR8MA&src=fbs) if your download doesn"t start automatically

## **L'API Twitter avec Python**

Julien Faujanet

**L'API Twitter avec Python** Julien Faujanet

**[Télécharger](http://bookspofr.club/fr/read.php?id=B01N0ZR8MA&src=fbs)** [L'API Twitter avec Python ...pdf](http://bookspofr.club/fr/read.php?id=B01N0ZR8MA&src=fbs)

**[Lire en ligne](http://bookspofr.club/fr/read.php?id=B01N0ZR8MA&src=fbs)** [L'API Twitter avec Python ...pdf](http://bookspofr.club/fr/read.php?id=B01N0ZR8MA&src=fbs)

## **Téléchargez et lisez en ligne L'API Twitter avec Python Julien Faujanet**

Format: Ebook Kindle

Présentation de l'éditeur

Vous voulez une api qui vous permet d'interagir sur Twitter et de manipuler les Tweets, Retweet, Follow, Unfollow et DM ?

Tout ça pour l'intégrer à votre application ?

Mais vous ne voulez pas entendre parler du PHP ?

Vous voulez que ce soit du Python ?

Vous voulez que ce soit très simple ? Alors ce livre est fait pour vous. Présentation de l'éditeur

Vous voulez une api qui vous permet d'interagir sur Twitter et de manipuler les Tweets, Retweet, Follow, Unfollow et DM ?

Tout ça pour l'intégrer à votre application ?

Mais vous ne voulez pas entendre parler du PHP ?

Vous voulez que ce soit du Python ?

Vous voulez que ce soit très simple ? Alors ce livre est fait pour vous.

Download and Read Online L'API Twitter avec Python Julien Faujanet #WG75I9CLV8M

Lire L'API Twitter avec Python par Julien Faujanet pour ebook en ligneL'API Twitter avec Python par Julien Faujanet Téléchargement gratuit de PDF, livres audio, livres à lire, bons livres à lire, livres bon marché, bons livres, livres en ligne, livres en ligne, revues de livres epub, lecture de livres en ligne, livres à lire en ligne, bibliothèque en ligne, bons livres à lire, PDF Les meilleurs livres à lire, les meilleurs livres pour lire les livres L'API Twitter avec Python par Julien Faujanet à lire en ligne.Online L'API Twitter avec Python par Julien Faujanet ebook Téléchargement PDFL'API Twitter avec Python par Julien Faujanet DocL'API Twitter avec Python par Julien Faujanet MobipocketL'API Twitter avec Python par Julien Faujanet EPub **WG75I9CLV8MWG75I9CLV8MWG75I9CLV8M**